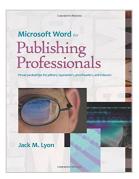

# **Microsoft Word for Publishing Professionals**

By Jack M Lyon

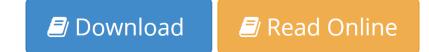

#### Microsoft Word for Publishing Professionals By Jack M Lyon

Still working the hard way? Make your life easier with this compilation of articles from Editorium Update, a nitty-gritty electronic newsletter for publishing professionals. Here's the scoop on Microsoft Word's macros, styles, templates, wildcards, customization features, and much, much more. Full of specific, stepby-step examples that will take you far beyond the basics, this is a rich and detailed guide for anyone who wants to master Microsoft Word. "Some of the sharpest, most useful tidbits about Microsoft Word I've ever seen. Jack Lyon does a superb job of presenting expert-level instruction at a level almost any Word user can manage." -Dan A. Wilson, The Editor's Desktop "This is not your usual 'Ctrl+B will make characters bold' stuff. This is serious information for people who regularly use Word to edit serious material." -Tom Anderson, "Word Help for Professional Editors," Sacra Blue. "Jack Lyon is quite simply the Microsoft Word Jedi Master: Obi-Jack. He automates tasks in Word that would be hard to do 'by hand'-and in some cases, just flat out wouldn't be possible to do. If you use Word to do your job, like me, and have wished that Word 'could only do this or only do that'... check it out." -Doug Clapp, PocketPCPress Jack M. Lyon is a book editor who got tired of working the hard way and started creating programs to automate editing tasks in Microsoft Word. He's been working in publishing since 1978 and editing on the computer since 1985. In 1996 he founded the Editorium (www.editorium.com), which provides Microsoft Word add-ins for publishing professionals. Formerly managing editor at Deseret Book Company, he now owns and operates Waking Lion Press (www.wakinglionpress.com). He is also the coauthor of a business book, Managing the Obvious, and a contributor to Word Hacks from O'Reilly.

**<u>Download Microsoft Word for Publishing Professionals ...pdf</u>** 

**Read Online** Microsoft Word for Publishing Professionals ...pdf

# **Microsoft Word for Publishing Professionals**

By Jack M Lyon

#### Microsoft Word for Publishing Professionals By Jack M Lyon

Still working the hard way? Make your life easier with this compilation of articles from Editorium Update, a nitty-gritty electronic newsletter for publishing professionals. Here's the scoop on Microsoft Word's macros, styles, templates, wildcards, customization features, and much, much more. Full of specific, step-by-step examples that will take you far beyond the basics, this is a rich and detailed guide for anyone who wants to master Microsoft Word. "Some of the sharpest, most useful tidbits about Microsoft Word I've ever seen. Jack Lyon does a superb job of presenting expert-level instruction at a level almost any Word user can manage." -Dan A. Wilson, The Editor's Desktop "This is not your usual 'Ctrl+B will make characters bold' stuff. This is serious information for people who regularly use Word to edit serious material." -Tom Anderson, "Word Help for Professional Editors," Sacra Blue. "Jack Lyon is quite simply the Microsoft Word Jedi Master: Obi-Jack. He automates tasks in Word that would be hard to do 'by hand'-and in some cases, just flat out wouldn't be possible to do. If you use Word to do your job, like me, and have wished that Word 'could only do this or only do that'... check it out." -Doug Clapp, PocketPCPress Jack M. Lyon is a book editor who got tired of working the hard way and started creating programs to automate editing tasks in Microsoft Word. He's been working in publishing since 1978 and editing on the computer since 1985. In 1996 he founded the Editorium (www.editorium.com), which provides Microsoft Word add-ins for publishing professionals. Formerly managing editor at Deseret Book Company, he now owns and operates Waking Lion Press (www.wakinglionpress.com). He is also the coauthor of a business book, Managing the Obvious, and a contributor to Word Hacks from O'Reilly.

#### Microsoft Word for Publishing Professionals By Jack M Lyon Bibliography

- Sales Rank: #451479 in Books
- Brand: Brand: The Editorium
- Published on: 2008-07-19
- Original language: English
- Number of items: 1
- Dimensions: 10.00" h x 1.27" w x 7.01" l, 2.38 pounds
- Binding: Paperback
- 632 pages

**<u>Download Microsoft Word for Publishing Professionals ...pdf</u>** 

**Read Online** Microsoft Word for Publishing Professionals ...pdf

## Download and Read Free Online Microsoft Word for Publishing Professionals By Jack M Lyon

## **Editorial Review**

## **Users Review**

From reader reviews:

## William Hoover:

The book Microsoft Word for Publishing Professionals make you feel enjoy for your spare time. You should use to make your capable considerably more increase. Book can to get your best friend when you getting anxiety or having big problem along with your subject. If you can make reading a book Microsoft Word for Publishing Professionals to get your habit, you can get more advantages, like add your current capable, increase your knowledge about a few or all subjects. You are able to know everything if you like open and read a reserve Microsoft Word for Publishing Professionals. Kinds of book are a lot of. It means that, science reserve or encyclopedia or others. So , how do you think about this book?

## Jenna Springer:

The experience that you get from Microsoft Word for Publishing Professionals may be the more deep you excavating the information that hide within the words the more you get considering reading it. It doesn't mean that this book is hard to recognise but Microsoft Word for Publishing Professionals giving you thrill feeling of reading. The copy writer conveys their point in a number of way that can be understood by anyone who read it because the author of this publication is well-known enough. This book also makes your current vocabulary increase well. It is therefore easy to understand then can go along, both in printed or e-book style are available. We recommend you for having that Microsoft Word for Publishing Professionals instantly.

#### **Cindy Johnson:**

The publication with title Microsoft Word for Publishing Professionals posesses a lot of information that you can discover it. You can get a lot of benefit after read this book. This specific book exist new understanding the information that exist in this publication represented the condition of the world currently. That is important to yo7u to find out how the improvement of the world. This specific book will bring you within new era of the internationalization. You can read the e-book on your smart phone, so you can read it anywhere you want.

#### Jessie Adams:

Do you one of the book lovers? If so, do you ever feeling doubt when you find yourself in the book store? Try and pick one book that you never know the inside because don't determine book by its deal with may doesn't work the following is difficult job because you are frightened that the inside maybe not while fantastic as in the outside appear likes. Maybe you answer might be Microsoft Word for Publishing Professionals why because the wonderful cover that make you consider concerning the content will not

disappoint anyone. The inside or content will be fantastic as the outside or cover. Your reading 6th sense will directly make suggestions to pick up this book.

# Download and Read Online Microsoft Word for Publishing Professionals By Jack M Lyon #V96J2ARBS7P

# **Read Microsoft Word for Publishing Professionals By Jack M Lyon** for online ebook

Microsoft Word for Publishing Professionals By Jack M Lyon Free PDF d0wnl0ad, audio books, books to read, good books to read, cheap books, good books, online books, books online, book reviews epub, read books online, books to read online, online library, greatbooks to read, PDF best books to read, top books to read Microsoft Word for Publishing Professionals By Jack M Lyon books to read online.

# Online Microsoft Word for Publishing Professionals By Jack M Lyon ebook PDF download

Microsoft Word for Publishing Professionals By Jack M Lyon Doc

Microsoft Word for Publishing Professionals By Jack M Lyon Mobipocket

Microsoft Word for Publishing Professionals By Jack M Lyon EPub